# **MANUAL PROYECTO**

**AUDIOGUÍA DE VALENCIA**

**Autor: Gorka Sanz Monllor**

# **Manual Proyecto**

1-Introducción

2-Funcionamiento

2.1-Instrucciones

2.2-Distancias a los Monumentos

2.3-Ver Posición

2.4-El tiempo en Valencia

3-Licencia

## **Manual Proyecto: AudioGuía**

### **1.Introducción**

Básicamente el proyecto consiste en una audioguía que le permite a un usuario visitar los diferentes puntos de Valencia y , al encontrarse cerca de cada uno de ellos , aparece un audio y una foto asociada a él. La distancia de acercamiento a cada punto en principio es de 300 metros y los sitios a visitar en la ciudad de Valencia son los siguientes: **Palau de la Música** (coordenadas latitud 39.466 y longitud -0.3545), **Palacio del Marqués de Dos Aguas** (coordenadas 39.47,-0.373), **Lonja de Valencia** (coordenadas 39.466,-0.37833) y **Ciudad de las Artes y las Ciencias** (coordenadas 39.466,-0.37833 ). Para probar la aplicación se puede utilizar algún simulador tipo FakeLocation y simular una distancia cercana de 300m al punto respectivo

### **2.Funcionamiento**

La aplicación se inicia y sale el siguiente menú :

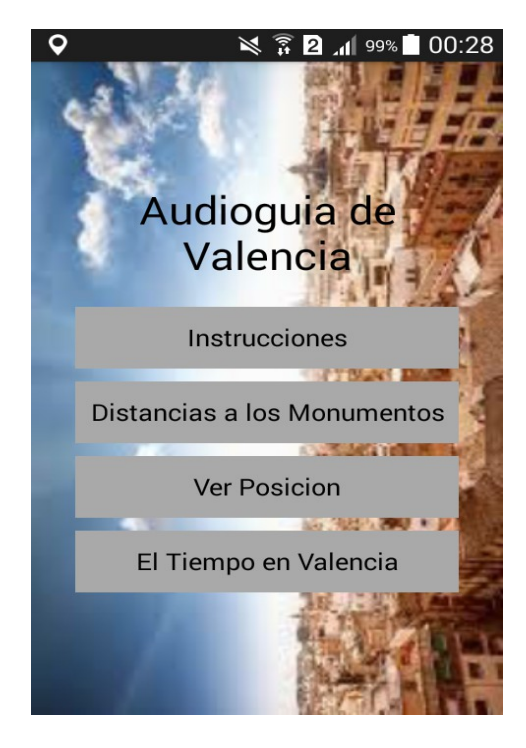

**Ilustración 1**

Una vez iniciada la aplicación se plantean las siguientes opciones:

### **2.1 Instrucciones**

Se muestra un pequeño manual con el funcionamiento de la aplicación

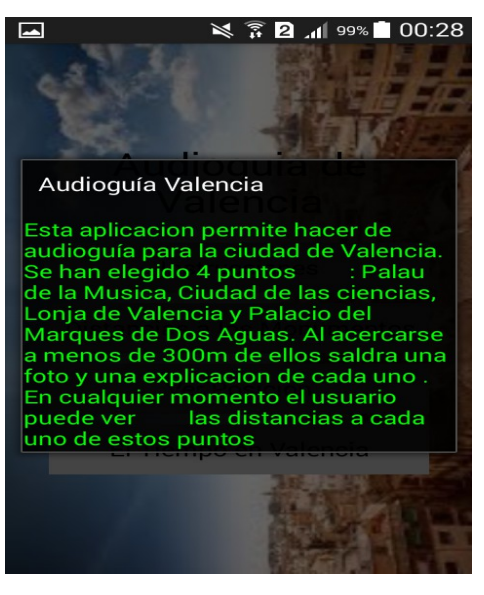

**Ilustración 2**

#### **2.2 Distancias a los Monumentos**

Se muestra la distancia a cada uno de los monumentos:

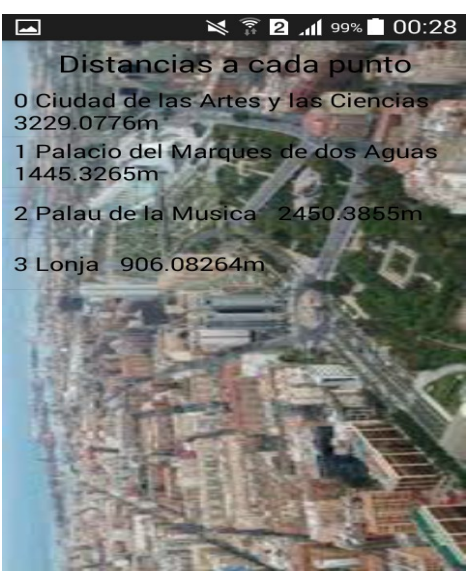

**Ilustración 3**

Muestra en un mapa la posición actual y la de los monumentos más próximos. Al presionar en cada monumento aparecerá el nombre del monumento.

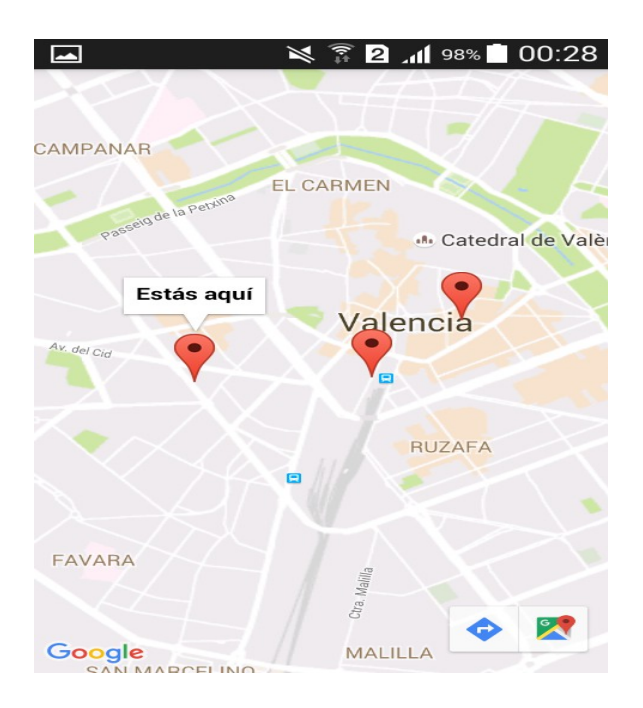

**Ilustración 4**

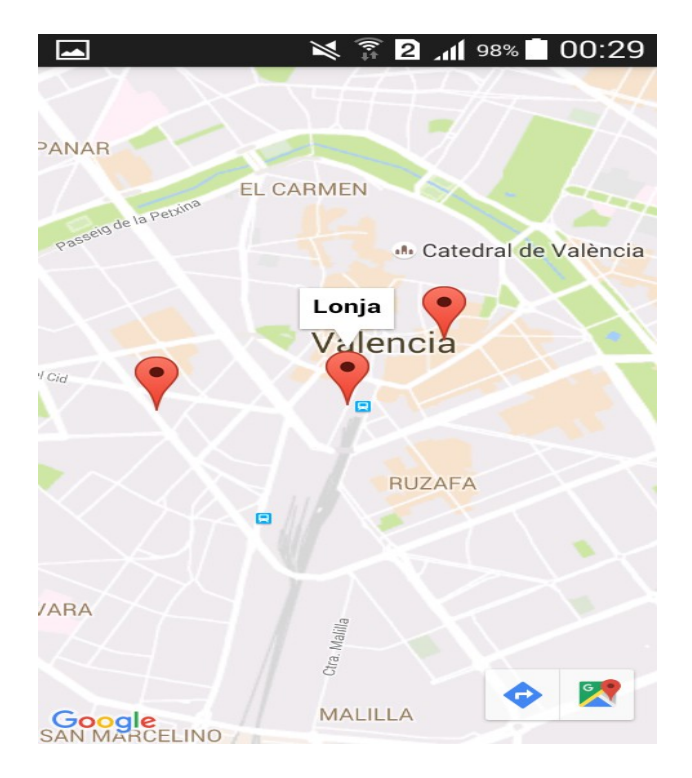

**Ilustración 5**

Por otro lado, desde que se lanza la aplicación se está constantemente monitorizando la distancia del usuario a cada uno de los puntos anteriores , y cuando la distancia es menor entonces salta el audio asociado a él.

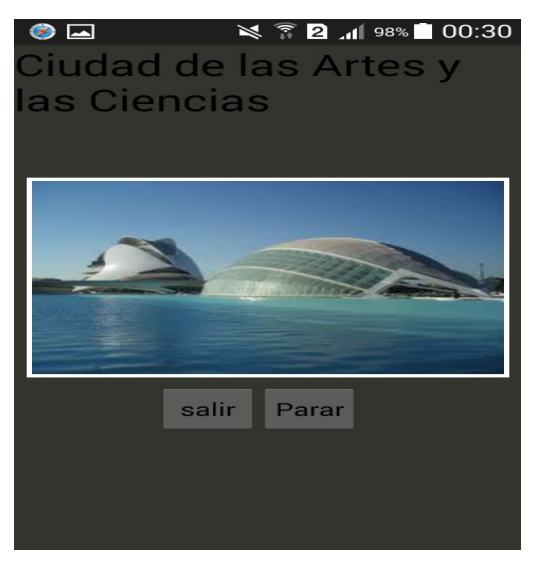

**Ilustración 6**

## **2.4 El Tiempo en Valencia**

**Muestra el tiempo en Valencia en los próximos 7 días.**

| 图 ● 18:11<br>Audioguía Valencia |                 |                |              |
|---------------------------------|-----------------|----------------|--------------|
|                                 | <b>Valencia</b> |                |              |
|                                 | Fecha           | $T(^{\circ}C)$ | Viento(km/h) |
|                                 | 11/9/2016       | 30             | 1.46         |
|                                 | Fecha           | $T(^{\circ}C)$ | Viento(km/h) |
|                                 | 12/9/2016       | 28             | 0.41         |
|                                 | Fecha           | $T(^{\circ}C)$ | Viento(km/h) |
|                                 | 13/9/2016       | 27             | 1.41         |
|                                 | Fecha           | $T(^{\circ}C)$ | Viento(km/h) |
|                                 | 14/9/2016       | 28             | 1.21         |
|                                 | Fecha           | $T(^{\circ}C)$ | Viento(km/h) |
|                                 | 15/9/2016       | 27             | 1.7          |
|                                 | Fecha           | $T(^{\circ}C)$ | Viento(km/h) |
|                                 | 16/9/2016       | 30             | 0.95         |

**Ilustración 7**

## **3.Licencia**

Autorizo la difusión del código fuente con fines educativos siempre que se haga referencia al autor bajo los términos generales de la licencia "Academic Free License v.3.0"